## Objetivos

Criar um banco de dados no SPRING para dados espaciais associados à cidade de Brasília, bem como manipulação de dados vetoriais e matriciais.

## Elaboração

1 - Criando o banco de dados

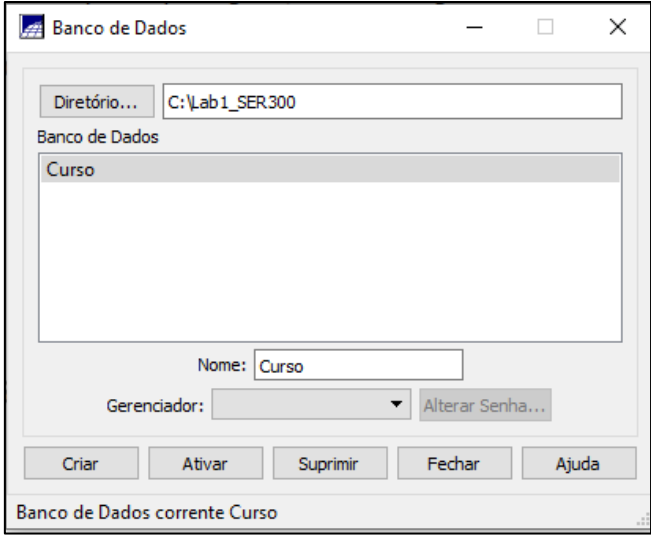

2 - Definindo o projeto

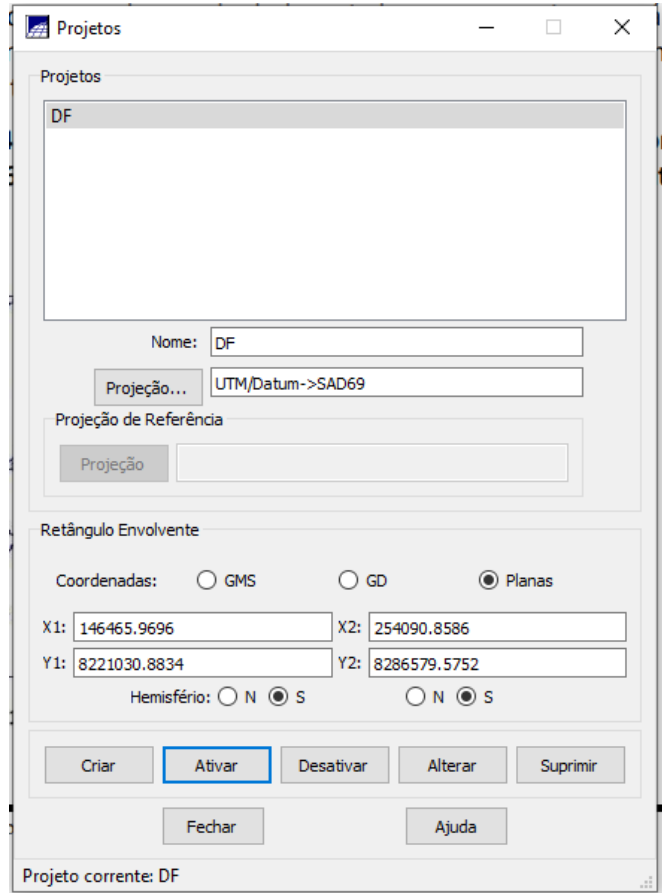

3 - Criar categoria de classes e alterar o visual das classes temáticas

Definindo as categorias para Modelo de Dados

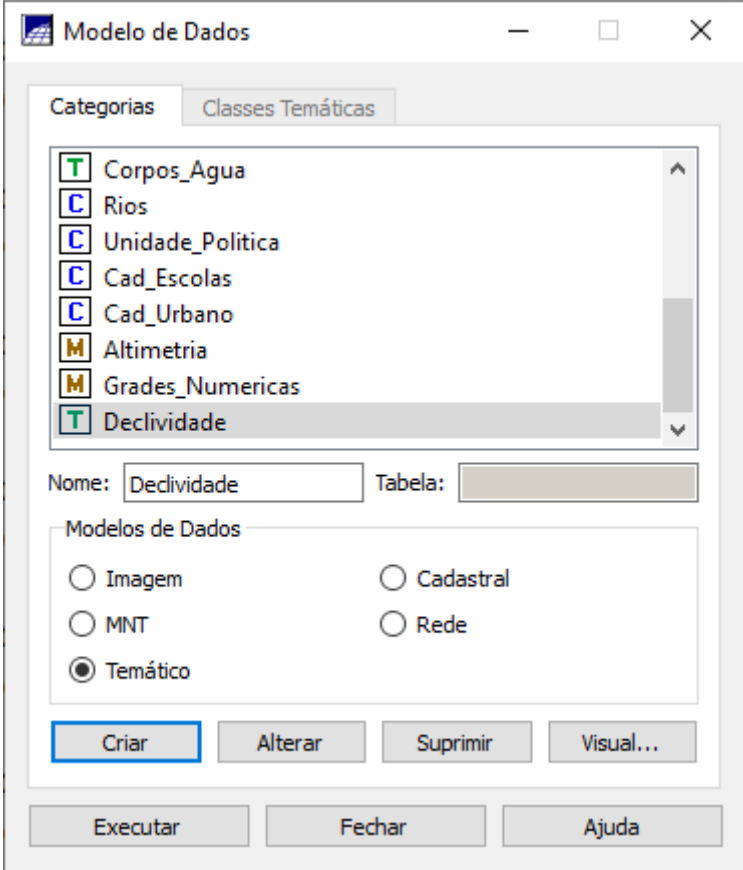

4 - Importando limite do Distrito Federal

Os seguintes procedimentos consistem em: converter o arquivo .shp para ASCII-SPRING; importar o arquivo ASCII criado pela conversão; e ajustar, poligonalizar e associar a classe temática.

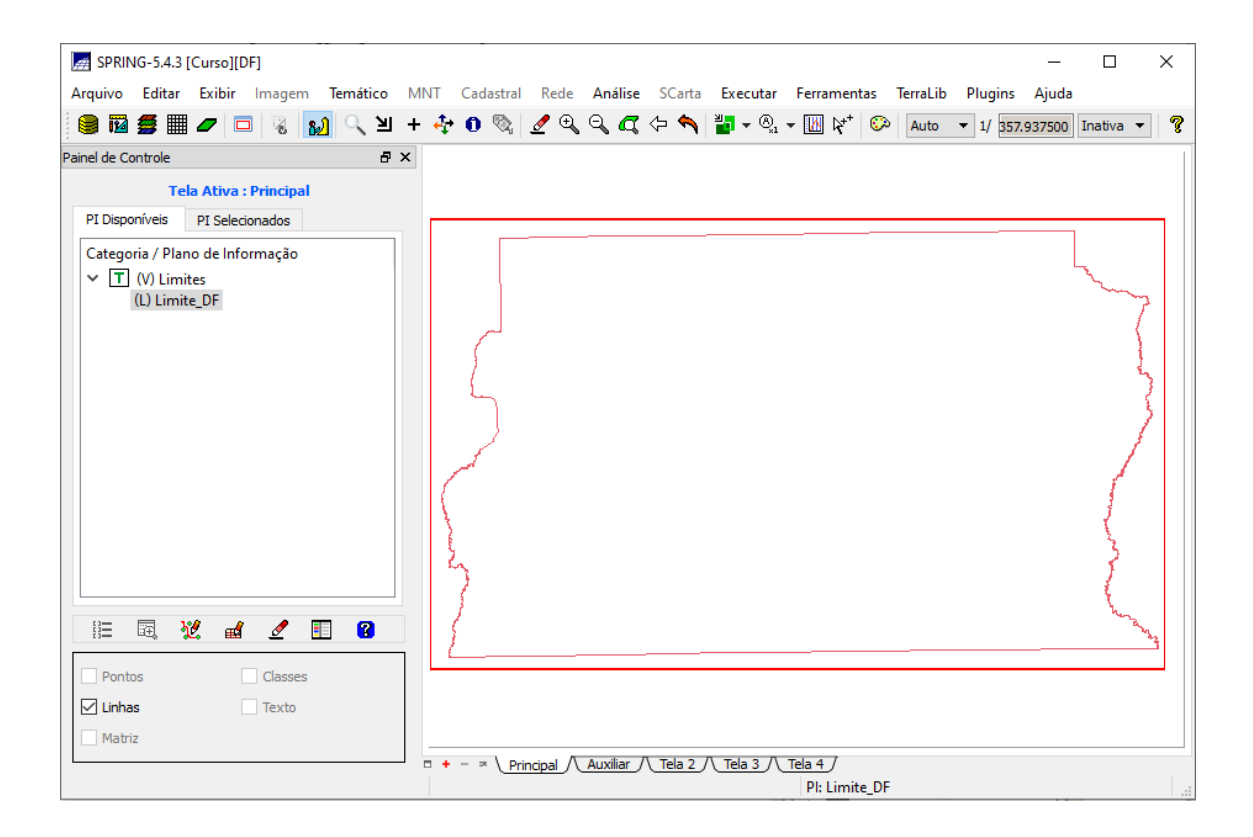

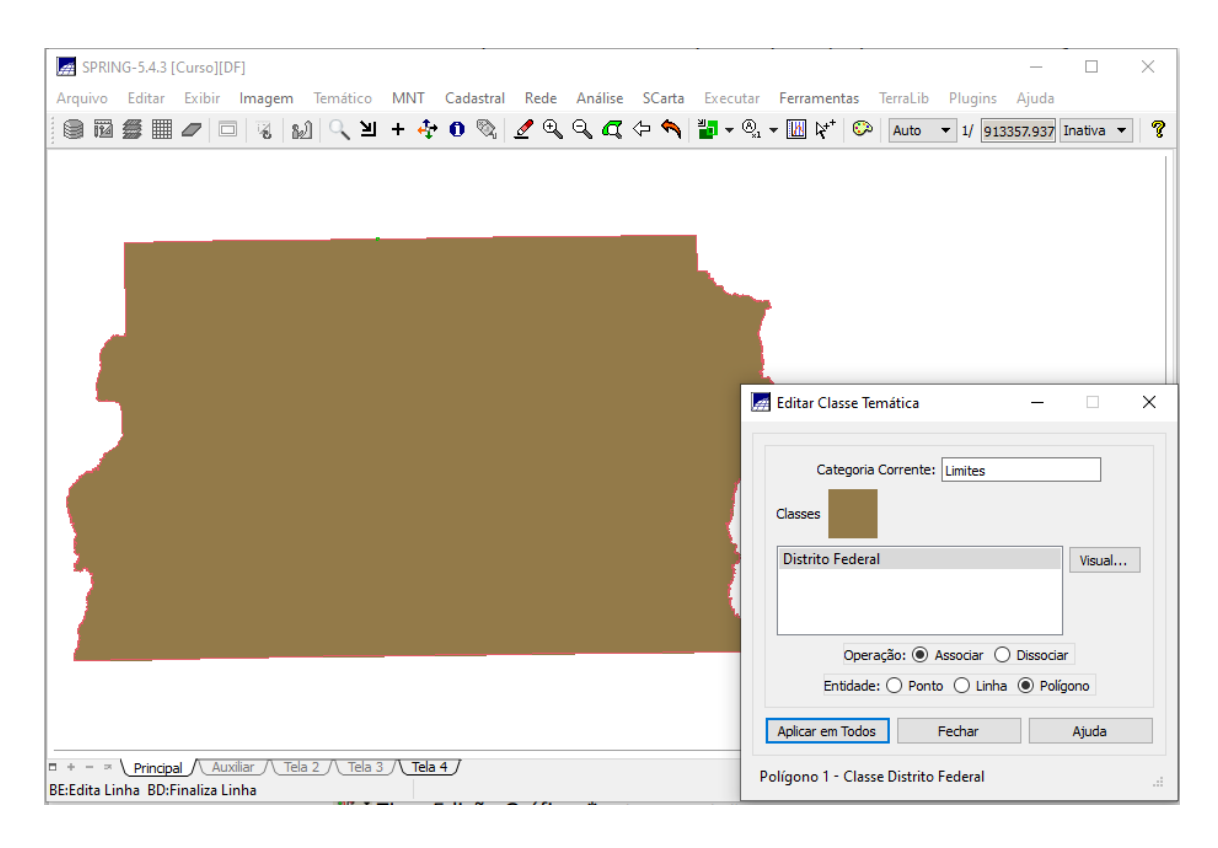

5 - Importando corpos de água

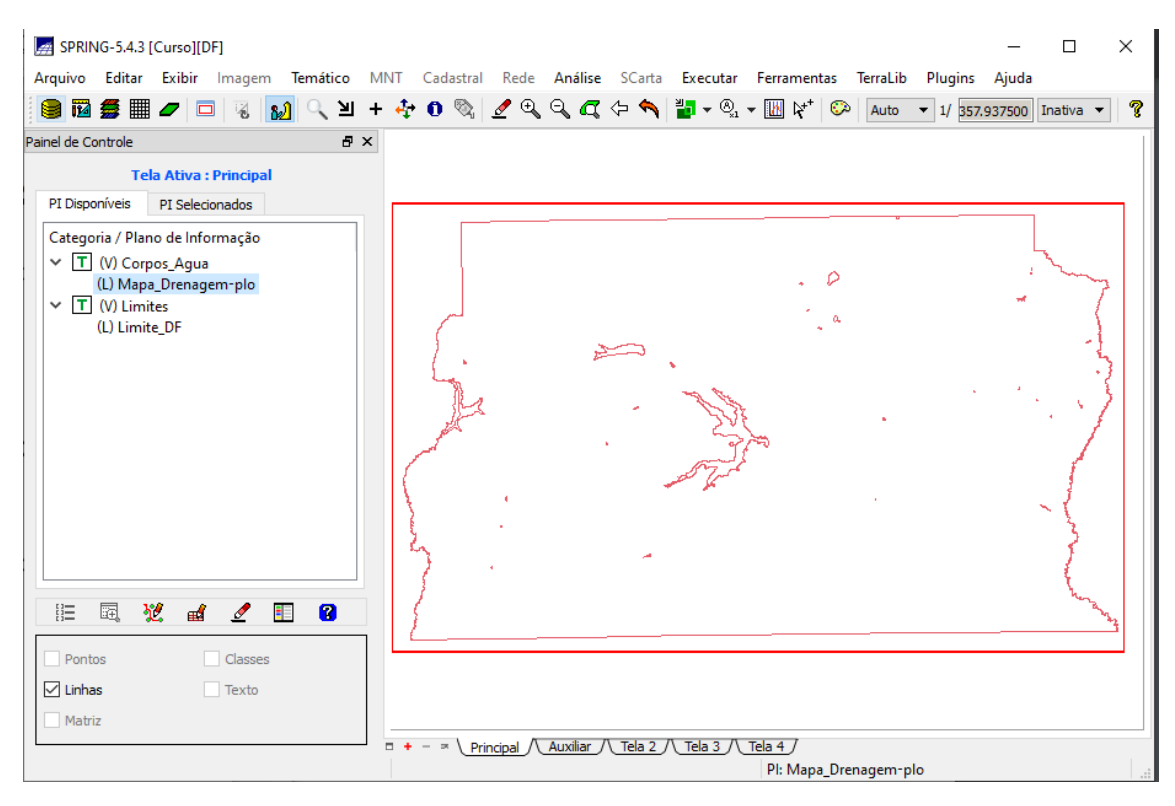

6 - Importando rios do arquivo tipo .shp